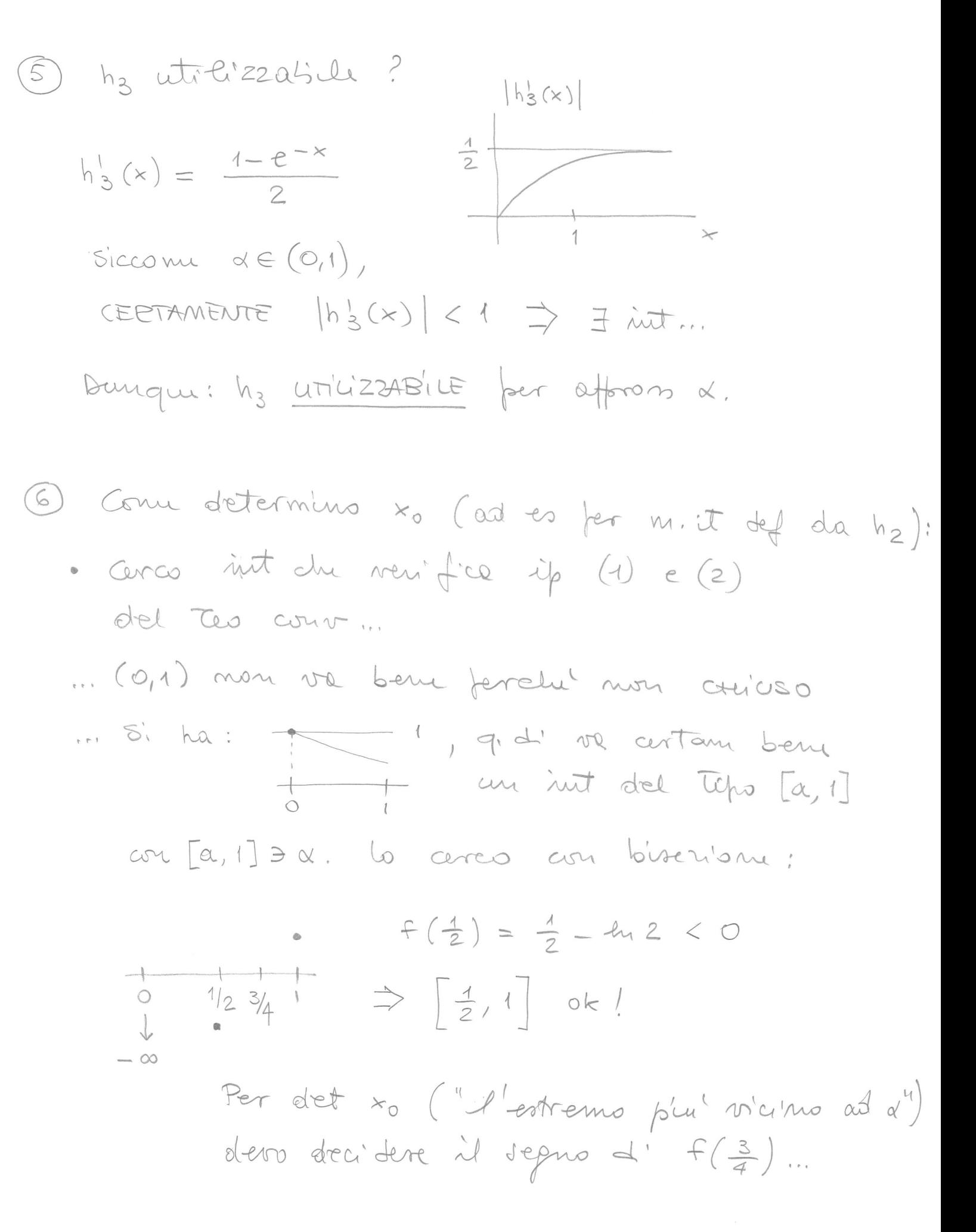

| 4. $Quanto$ rapidum converge do success?                                             |
|--------------------------------------------------------------------------------------|
| 5. $8rudio$ quanto rapidum $x_k - \alpha \rightarrow 0$ ;                            |
| 6. $x_k - \alpha = h(x_{k-1}) - h(\alpha) \oplus h'(\theta_k)(x_{k-1} - \alpha)$     |
| 7. $x_{k-1} - \alpha = h(x_{k-1}) - h(\alpha) \oplus h'(\theta_k)(x_{k-1} - \alpha)$ |
| 8. $8r h \in C^{1}[a,b] \oplus K_{k-1} \oplus K_{k-1} \oplus K_{k-1}$                |
| 9. $d_k = h'(\theta_k)   d_{k-1}$                                                    |

$$
\begin{array}{ll}\n\text{sicrown} & \left(h'(x) \neq 0 \text{ su } [a, b] \right) e & d_0 > 0 \\
\text{allora}: & \forall k, d_k > 0\n\end{array}
$$

$$
\int_{K \to \infty}^{\infty} \frac{dx}{dx} = \lim_{k \to \infty} |h'(\theta_k)| = |h'(\alpha)|
$$

$$
\begin{array}{|c|c|c|c|c|}\n\hline\n\text{d}_k & \text{cí cuuparta, "asinteticoumente", conue} \\
\text{la nuccen} & \text{h}'(\alpha)\text{ |}^k\text{d}_0.\n\end{array}
$$

\n- Nel caso del m. it def de h<sub>2</sub>: 
$$
|h'_2(x)| \approx 0.57
$$
\n- Nel como del m. it def de h<sub>3</sub>:  $|h'_3(\alpha)| \approx 0.25$
\n

```
0001  //
0002  // LMV_MetodiUnPunto_00.sce (reperibile sulla pagina web del corso)
0003  //
0004  // Metodo ad un punto definito dalla funzione h (con derivata continua)
0005  //
0006 function y=\underline{h}(x)0007 y = exp(-x)0008  endfunction
0009  //
0010 function j=dh(x)0011 i = -exp(-x)0012  endfunction
0013  //
0014  // Grafici iniziali
0015  //
0016 clf();
0017    subplot(211);
0018 xx = \text{linspace}(-1, 3, 200);
0019 plot(xx,h(xx), "b", xx, xx," k");
0020  xlabel("x");
0021  <u>legend</u>("y = h(x)","y = x");
0022  xgrid();
0023    subplot(212);
0024 plot(xx,abs(dh(xx)), "b");
0025 xlabel('x");
0026 ylabel('|h''(x)|")0027  xgrid();
0028  //
0029 x0 = \underline{input} ("scelta punto iniziale: x0 =");
0030  //
0031  // Iterazione
0032  //
0033 x \text{ mit } = x0;0034 tol = 1d-6; // Errore assoluto richiesto.
0035 kmax = 30:
0036  StimaErr = []; // Riga delle stime di errore.
0037  info = 1; // Flag per decidere se interrompere l'iterazione.
0038 k = 0;0039  //
0040 while info == -1,
0041 if k > kmax then info = 3; z = x mit; break; end;
0042 if \underline{dh}(x_mit) == 1 then info = 2; z = []; end;
0043         StimaErr($+1) = abs((\underline{h}(x_mnt) - x_mit)/(\underline{dh}(x_mnit) - 1));
0044          // StimaErr: vedi nota finale.
          if StimaErr($) < tol then info = 1; z = x_mit; break; end;
0046 x \text{ mit} = \underline{h}(x \text{ mit});0047 k = k+1;0048  end;
0049  //
0050  // Fine iterazione
0051  //
0052  printf("\nz ="); disp(z);0053  printf("\nnumero iterazioni ="); disp(k);
0054  printf("\ninfo ="); disp(info);
0055  //
0056  // Grafici
0057  //
0058 clf();
0059    subplot(121);
0060 p_{\text{lot}}(xx,h(xx), "b", xx, xx," k", z,h(z), "ro");
0061    xlabel("x");
0062  <u>legend</u>("y = h(x)","y = x","(z, h(z))");
```

```
0063  xgrid();
0064    subplot(122);
0065 plot2d(log10(StimaErr(1:$-1)), log10(StimaErr(2:$)), 5, frameflag=4);
0066 xlabel('log(e(k))'')0067 ylabel('log(e(k+1))'');
0068  xgrid();
0069  //
0070  // Se h ha derivata prima continua allora, detto P il punto unito di h:
0071  //
0072  //   h(x_mit)  x_mit    h(x_mit)  h(P)  (x_mit  P)
0073  //    =   =
         h' (x\_mit) - 10075  //
0076  //       h'(t)(x_mit  P)  (x_mit  P)    (h'(t)  1) (x_mit  P)
0077  //     =  =  
0078  //               h'(x_mit)  1                  h'(x_mit)  1
0079  //
0080  // con t tra x_mit e P (Teorema di Lagrange). SE la successione
0081  // generata converge a P, allora anche t > P e:
0082  //
0083  //            h'(t)  1
               0084  //            >  1
              h'(x \text{ mit}) - 10086  //
0087  // Quando x_mit è vicino a P, lo stimatore fornisce valori affidabili.
0088  //
```